# 特4章 学習用ボードを動かしながら学ぼう Das U-Bootにみる� CPU起動シーケンス�

## 川本 泰久�

Das U-Boot は、最近では一般的に使われるようになったオープン・ソースの汎用的なブートローダである. 本章では Das U-Boot を Blackfin に移植して動作させるために行った作業手順を追うことにより、CPU ボードの起動シーケンス を解説する. (編集部)

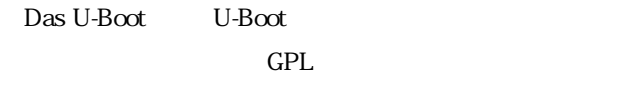

U-Boot

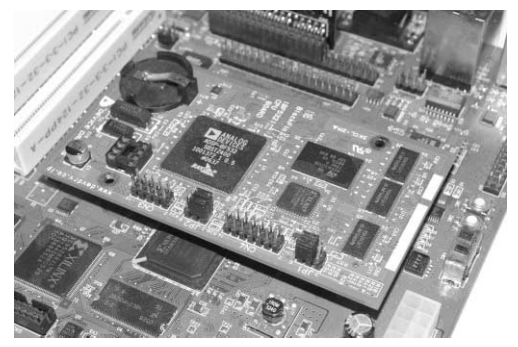

1 E!Kit-BF532

 $\mathsf{CPU}$  and  $\mathsf{CPU}$ 

#### 1 E!Kit-BF532

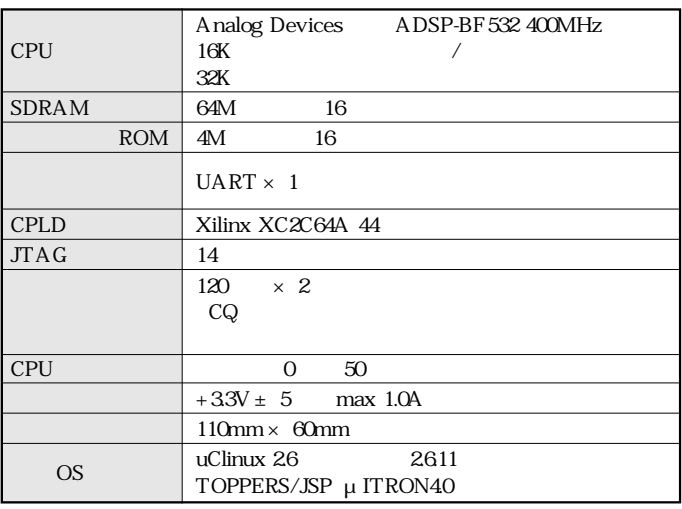

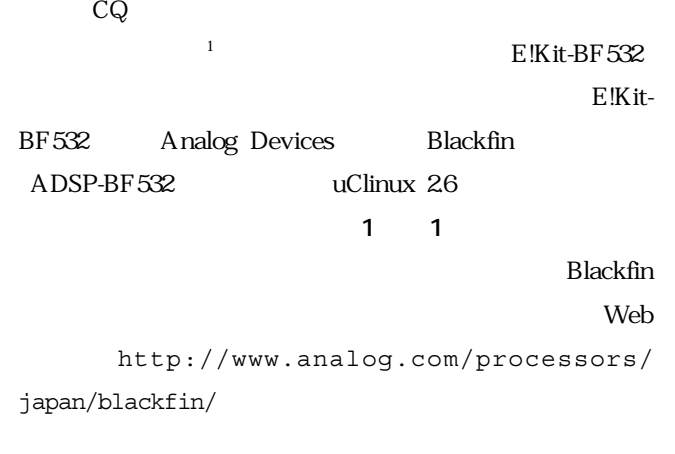

ここでは,**図 1** のような機器構成を例に説明します. E!Kit-BF532

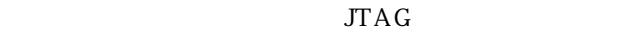

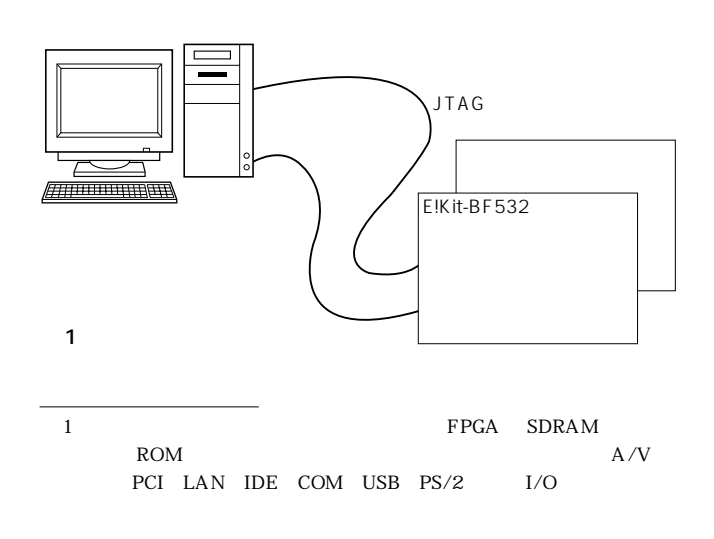

## <sup>第</sup> 4 <sup>章</sup> Das U-Boot にみる CPU 起動シーケンス

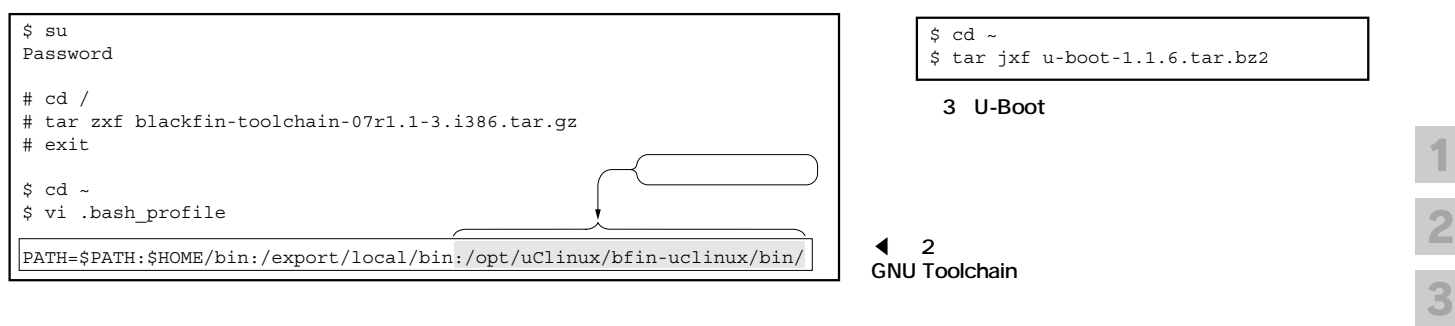

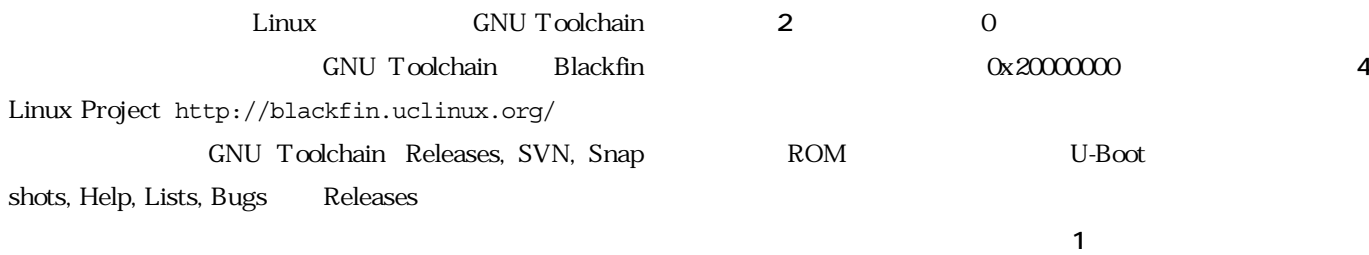

#### **2** のように解凍し,パスを設定すればインストールが完了

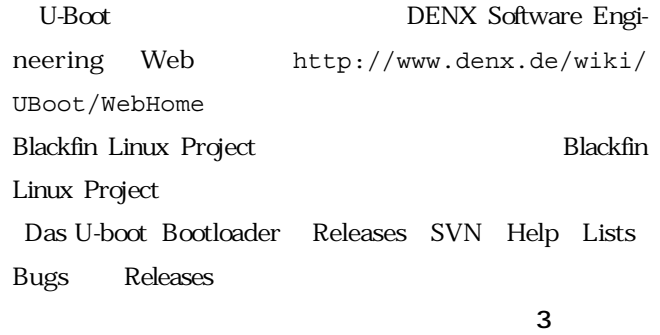

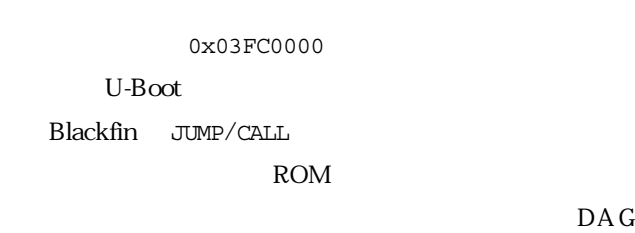

に実行されるリセット・イベント・コード **リスト 2** をコー

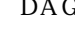

4

5

6

7

DATA ADDRESS

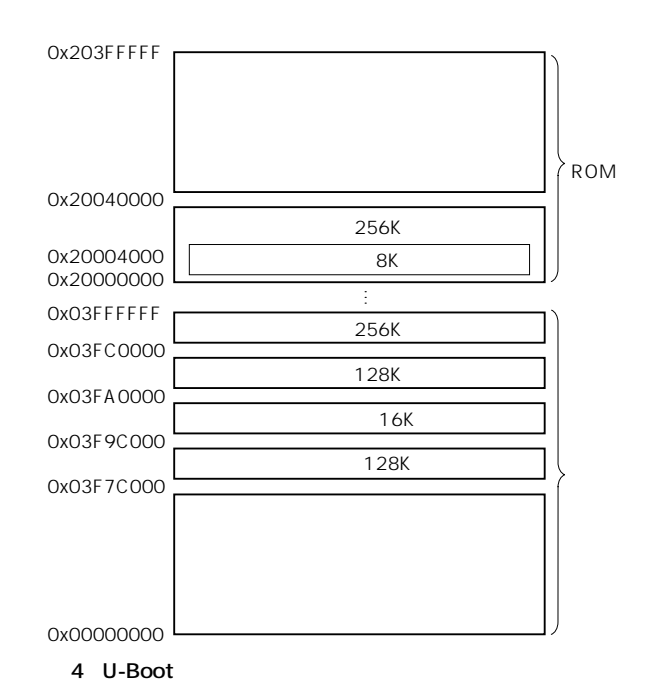

## 開発環境の準備が整ったので,E!Kit-BF532 に U-Boot ADSP-BF532 bf533-stamp

#### ADSP-BF532

#### 2 ADSP-BF532

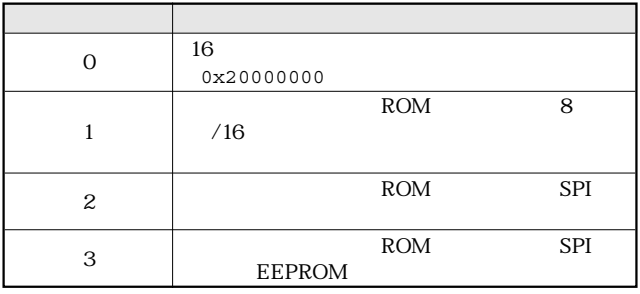